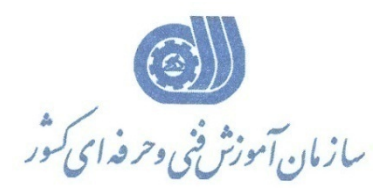

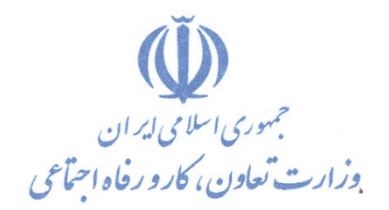

**معاونت پژوهش، برنامهريزي و سنجش مهارت** 

**دفتر پژوهش، طرح و برنامهريزي درسي** 

استاندارد آموزش شايستگي

MikroTik Certified User Management Engineer(MTCUME )

**گروه شغلي**

 **فناوري اطلاعات** 

**كد ملي آموزش شايستگي** 

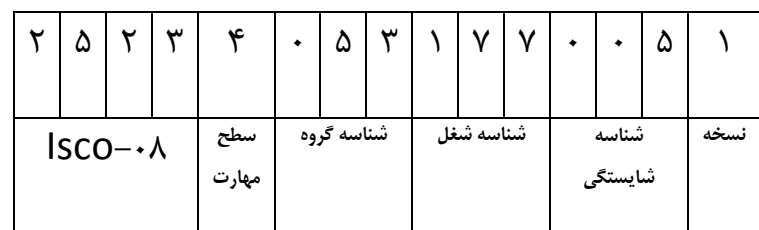

トロンデーロデー こ・ハー ٢٥٢٣-٥٣-١٠٤-١

**تاريخ تدوين استاندارد : 2015/10/13**

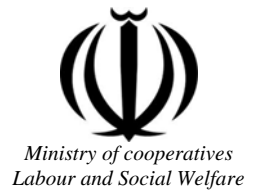

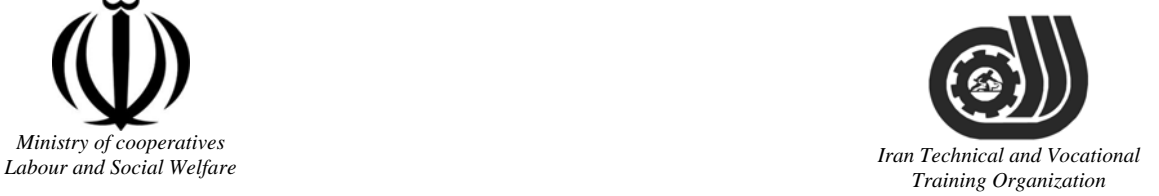

Deputy of training Plan and curriculums office

# Competency Training standard

# **Title**

# **MikroTik Certified User Management Engineer (MTCUME)**

*Iran Technical and Vocational*  **Occupational group Information Technology(IT)** 

 **International code**

**2523-53-104-1**

**Date of standard compilation : 2015/10/13**

Control of board on content compilation and accreditation: Plan and curriculums office National code: **2523-53-104-1** 

**Member of Specialized commission IT Curriculum development:** 

**-Ali Mosavi: Director Manager of Iran TVTO Curriculum Development Office -Hassan Solimany: Member of Iran TVTO IT Curriculum Development -Sarang Ghorbanian: Member of Iran TVTO IT Curriculum Development -Dariush Esmaeili: Member of Iran TVTO IT Curriculum Development -Bita Rahnamaie Zarbijari: Member of Iran TVTO IT Curriculum Development -Ehsan Pouri: Member of Iran TVTO IT Curriculum Development -Shahram Shokofian: Manager of Iran TVTO IT Curriculum Development** 

 **Cooperator Specialized organizations for compiling the training standard:** 

**- Iran Information Technology Development Co - Iran Information Technology Development University** 

**-Zanjan Center Technical and Vocational Training Organization** 

Í **Revision Process: - Scientific content - According to market -Equipment**<br>Training Organization **- Tools**

Plan & Curriculum Office 97, nosrat avenue –Tehran, Iran

Tel:+98-21-66569900-9 Fax: +98-21-66944117 E-mail:Barnamehdarci@yahoo.com

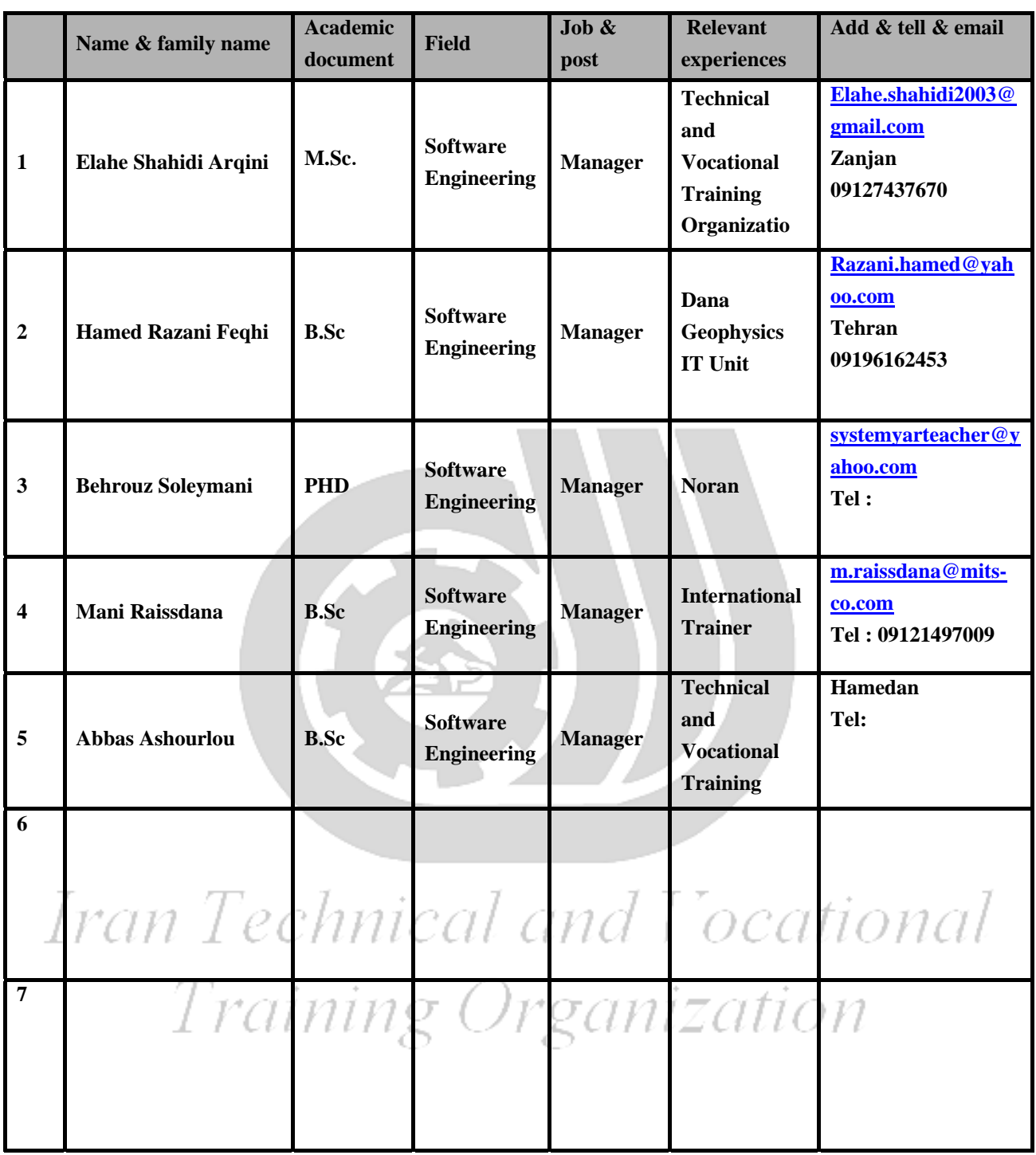

#### **Definitions**:

#### **Job standard:**

The characteristics ' required competencies and abilities for Efficient Performance in work environment is called "the Job standard", and sometimes "The Occupational standard"

#### **Training standard:**

The Training Map for achieving the Job's subset Competencies.

#### **Job title:**

Is a set of Tasks and Abilities which is expected from an employed person in the defined level

#### **Job description:**

A statement covering the most important elements of a job, namely the position or title of the job, the duties, job's relation with other jobs in a occupational field, the responsibilities, workplace conditions and required performance standards.

#### **Course duration**:

The minimum of time which is required to achieve the training objects.

#### **Admission requirements:**

The minimum of competencies and abilities which are obligatory for a potential admission.

#### **Evaluation:**

The process of collecting evidence and judgment about wetter a competency is achieved or not. Include: written examination, practical examination

Required Qualifications for Trainers**:** 

The minimum of Trainer's technical and vocational abilities which the trainer is required to have.

#### **Competency:**

The ability of efficient performing a duty in a variety of workplaces conditions

Knowledge:

The minimum set of facts and mental capacities which is necessary for achieving a competency. This can include science, (Mathematics, physics, chemistry or biology), technology or technical. **Skill:** 

The minimum coordination between mind and body for achieving an ability or competency. It normally applied to practical skills.  $\lfloor C \rfloor / \lfloor C \rfloor$ -1-OCCHIO.

#### **Attitude:**

A set of emotional behaviors required for achieving a competency and can have non-technical skills and occupational ethics. ≀uni∠uuon

#### **Safety:**

The cases which doing or not doing something can cause harm or accident

#### **Environmental Consideration:**

A set of consideration about the act which should be done to minimize the environmental damage or pollution.

**competency title:** 

# **MikroTik Certified User Management Engineer(MTCUME)**

#### **competency description**:

MTCUME is one of the engineering course of MikroTik. This course is about advance RouterOS facilities for user management.

The holder of MTCUME Certification knows advance options about PPP,PPTP,L2TP and PPPOE configuration and users , IPsec concepts and IPsec advance configuration on RouterOS , Hotspot advance configuration, advance RADIUS concepts and configurations.

The holder of MTCRE certification have following proficiency :

- Will have the ability to understand and implement PPP L2TP PPTP and PPPOE
- Will have the ability to understand and implement PPP Bridging
- Will have the ability to understand and implement IPSec
- Will have the ability to understand and implement HotSpot
- Will have the ability to understand and implement RADIUS

#### **admission requirements:**

minimum degree of education: Post first year of high school minimum physical and mental ability:-

prerequisite skills: CompTIA Network+ certification – MTCNA Certification

#### **Course duration:**

*Course duration : 64 hours* 

**Course Evaluation :(%)** 

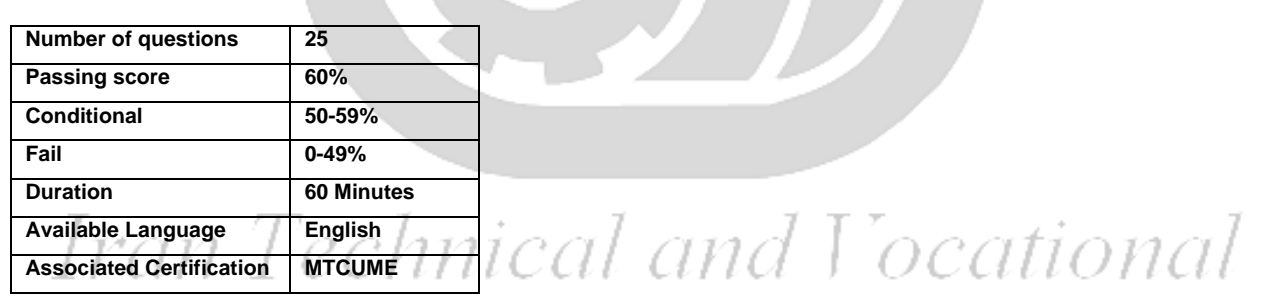

**IRANTVTO Evaluation :(%)** 

Written Examination:25% Practical Examination:65% Ethics:10%

MTCUME degree holders with 2 years experience

Computer related Bachelor with 2 years experience

### **competency training standard**

### **tasks**

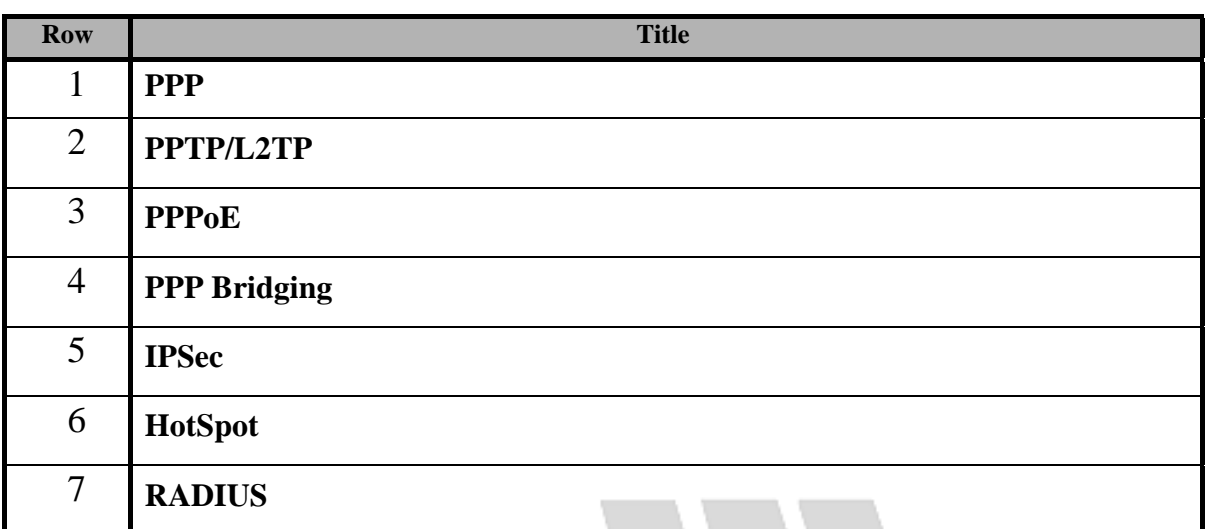

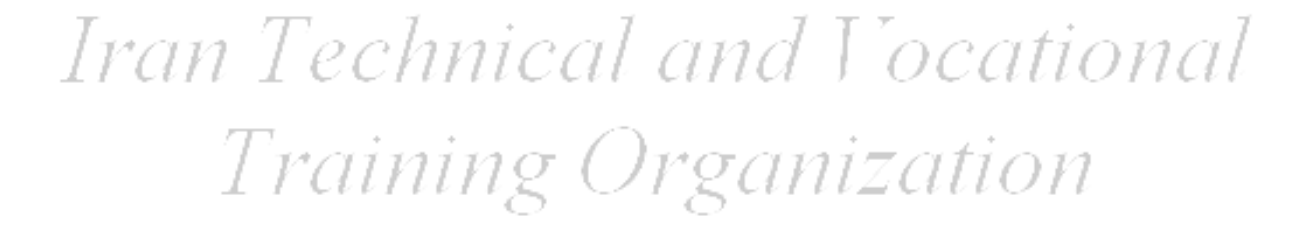

Training standard

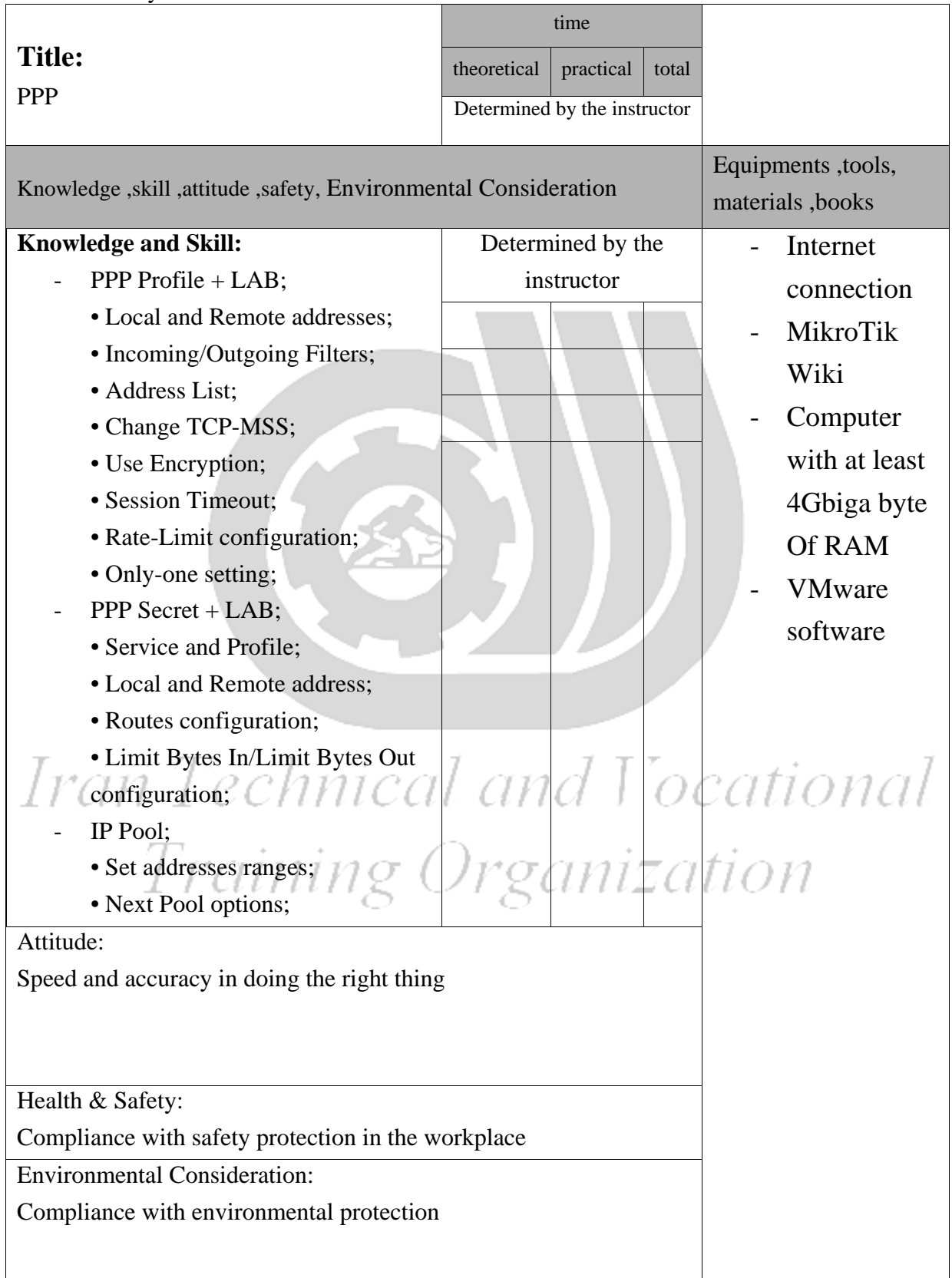

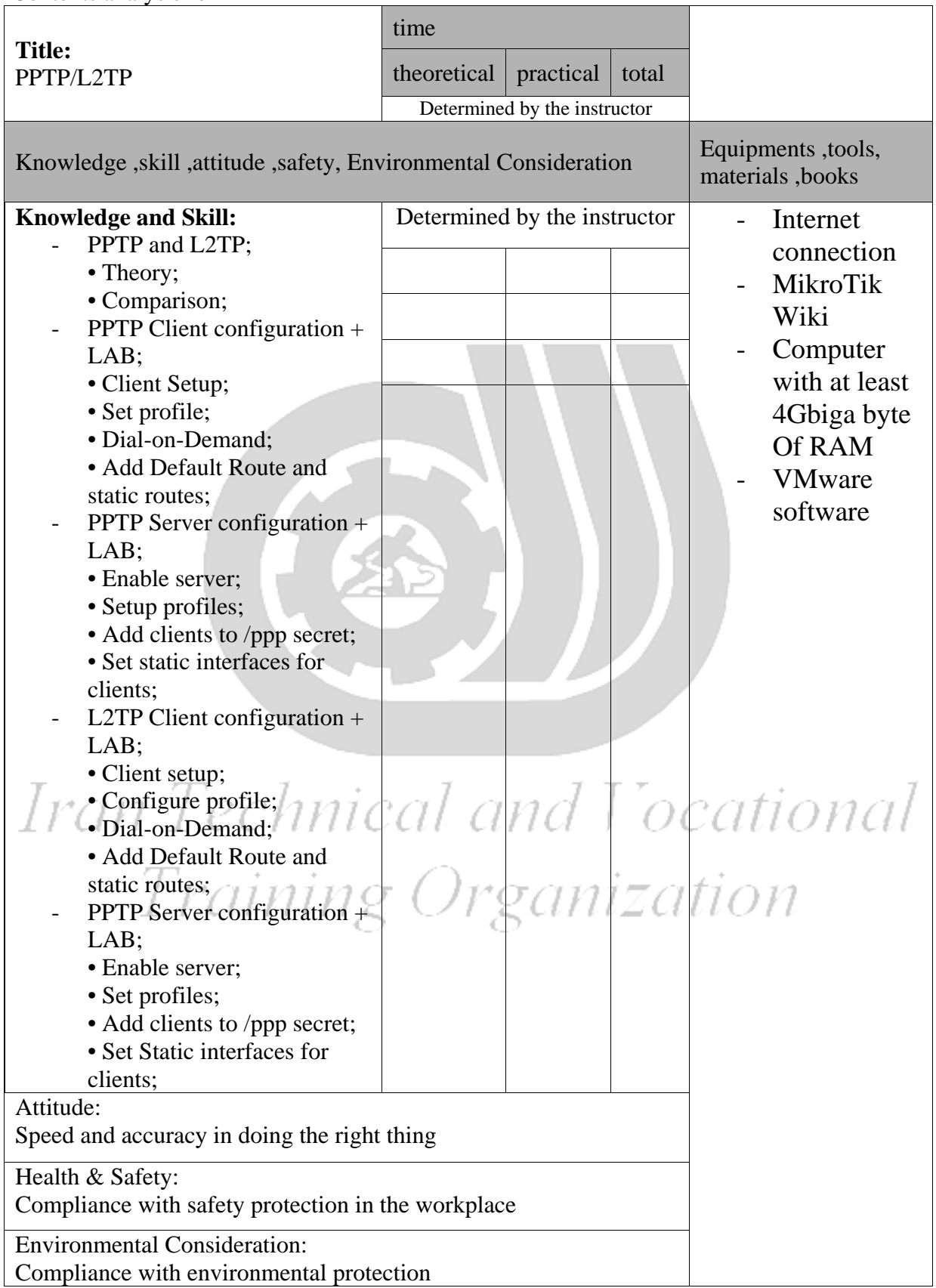

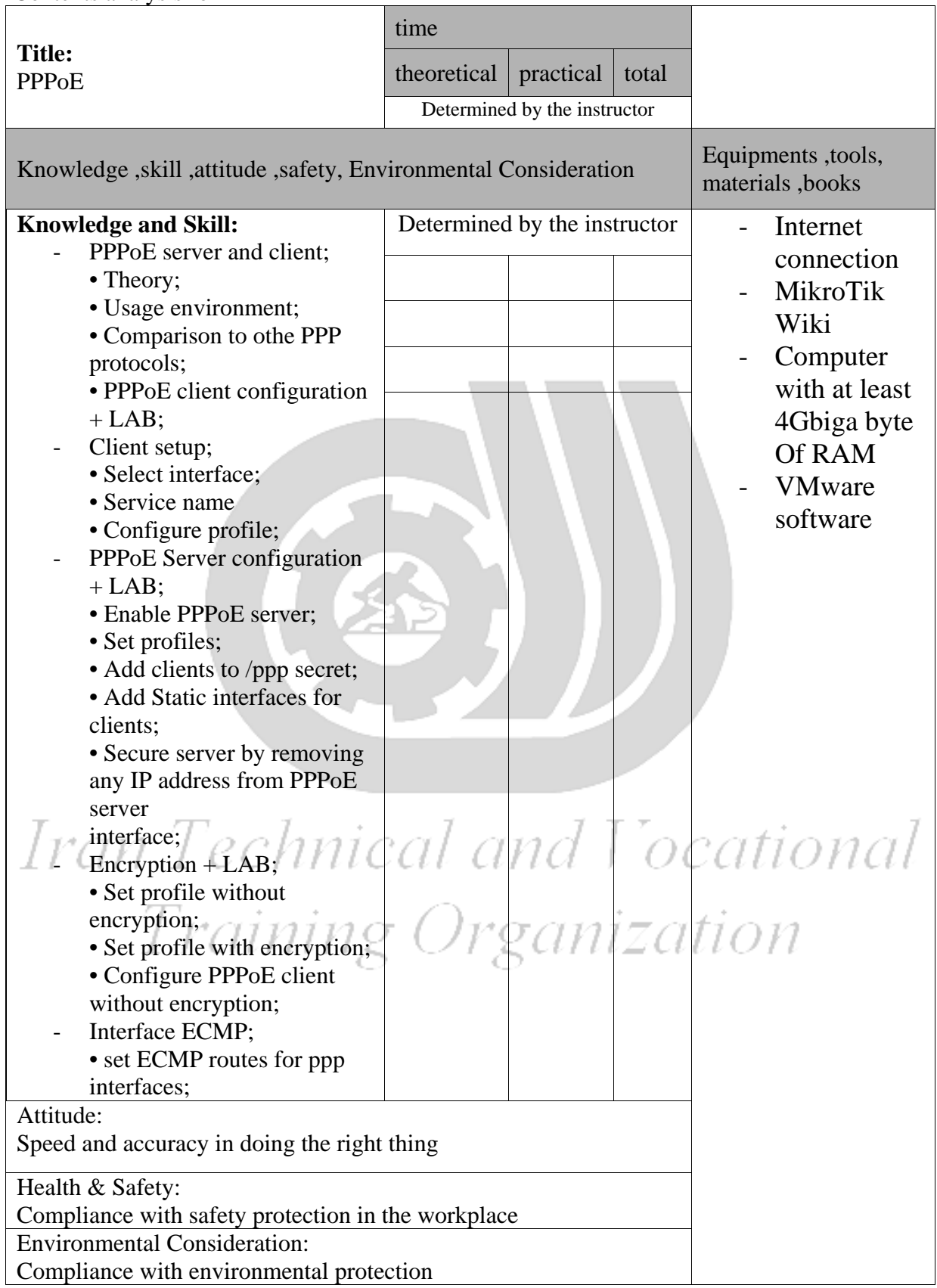

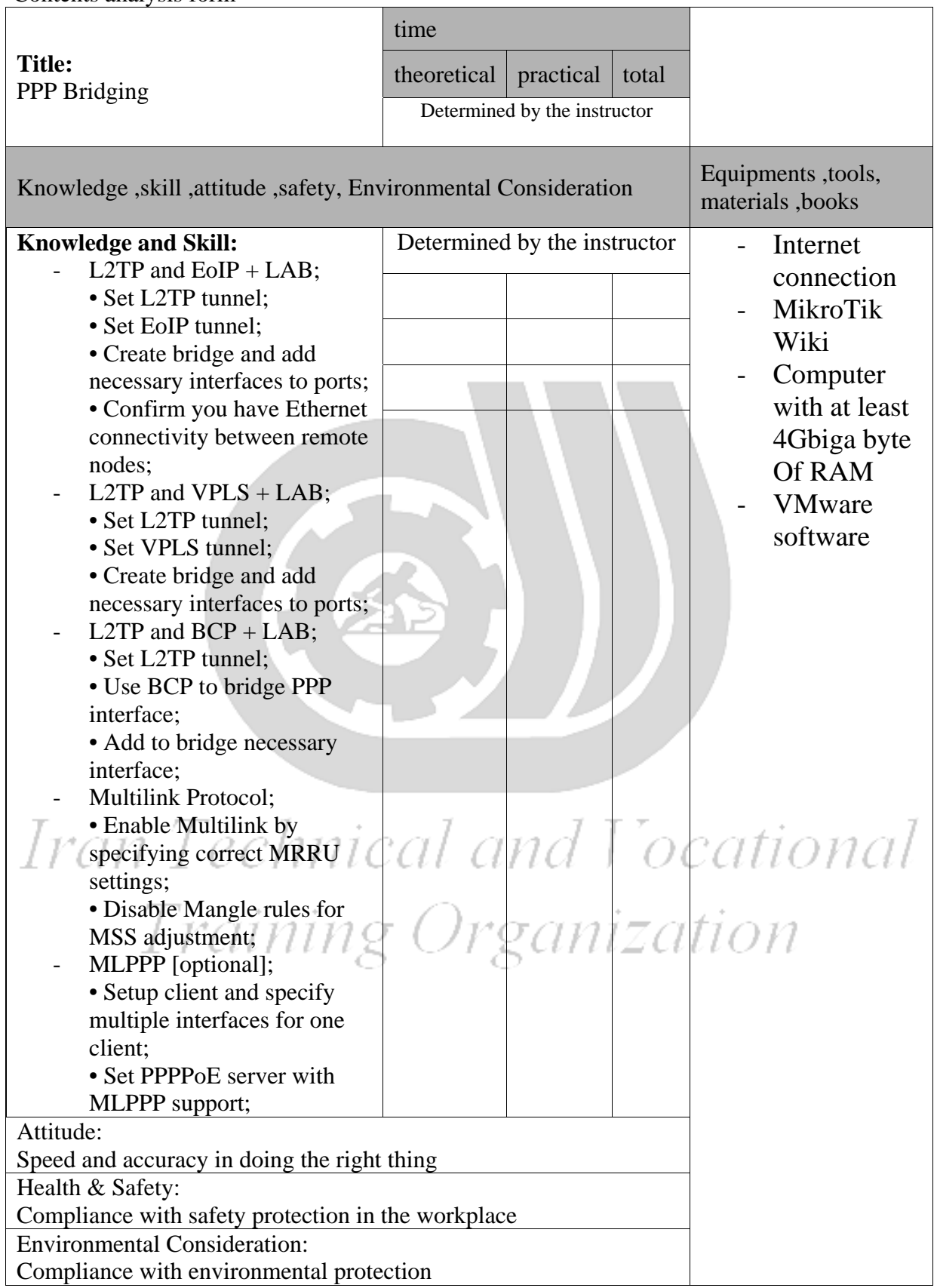

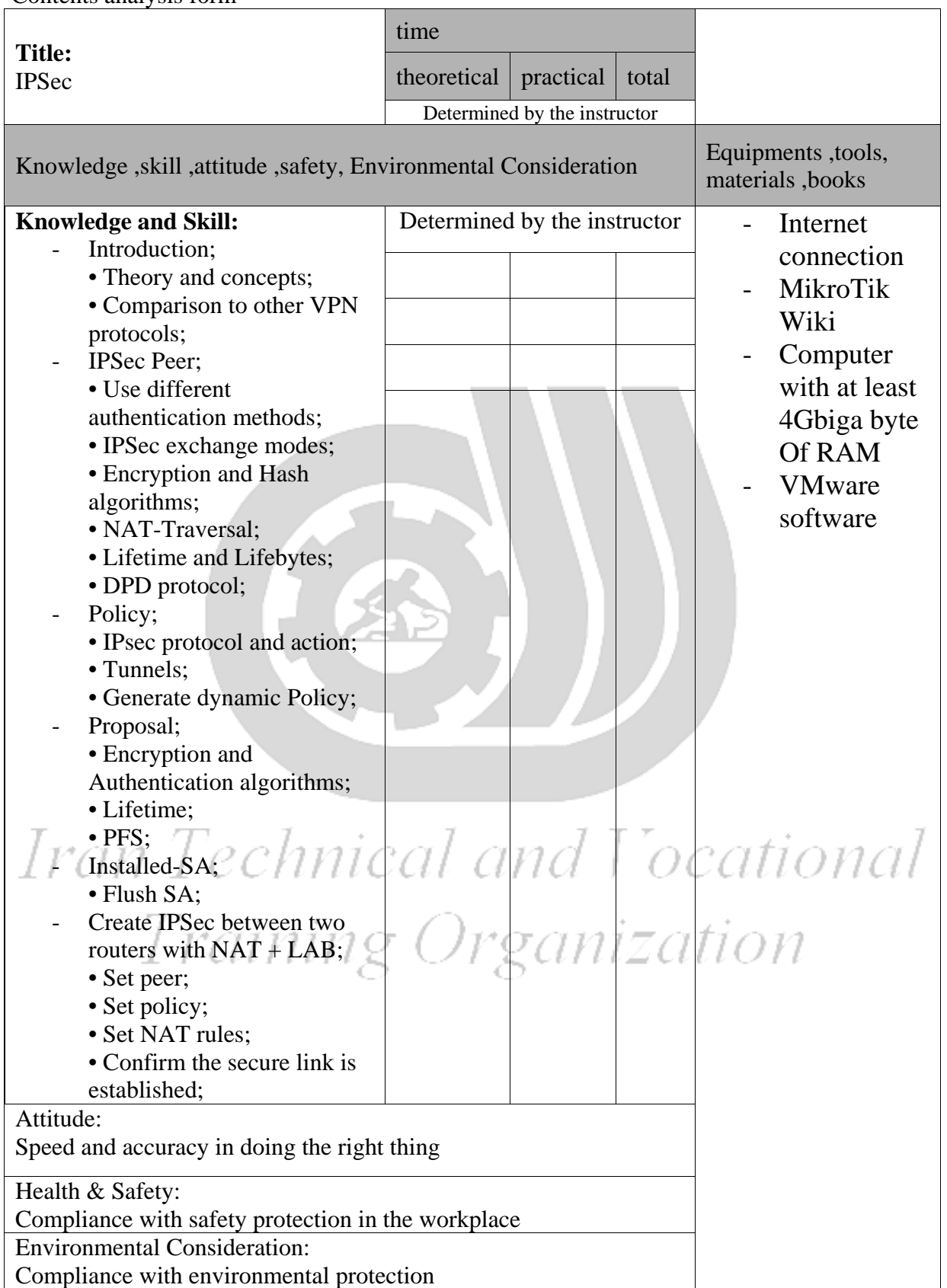

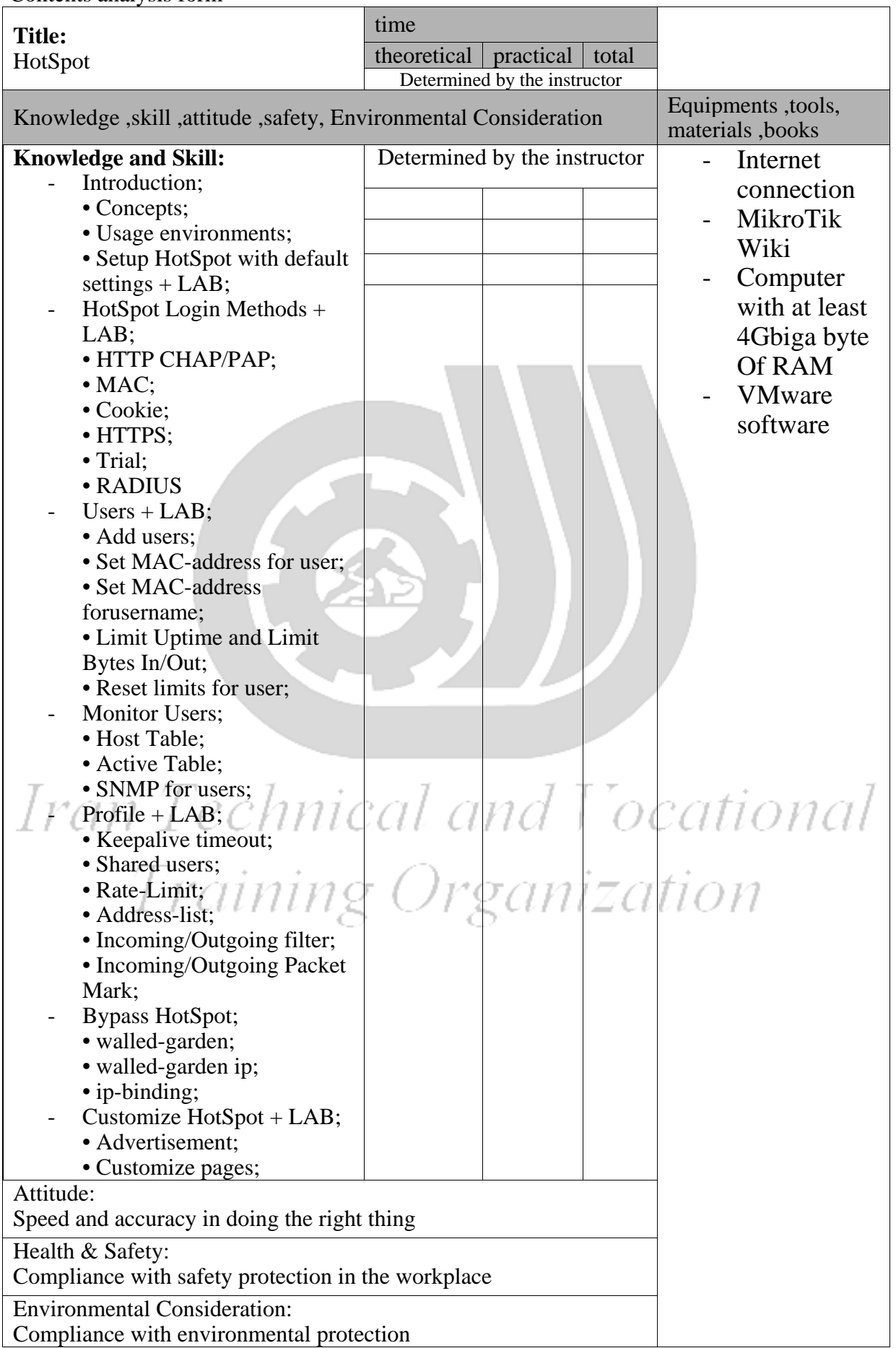

Contents analysis form

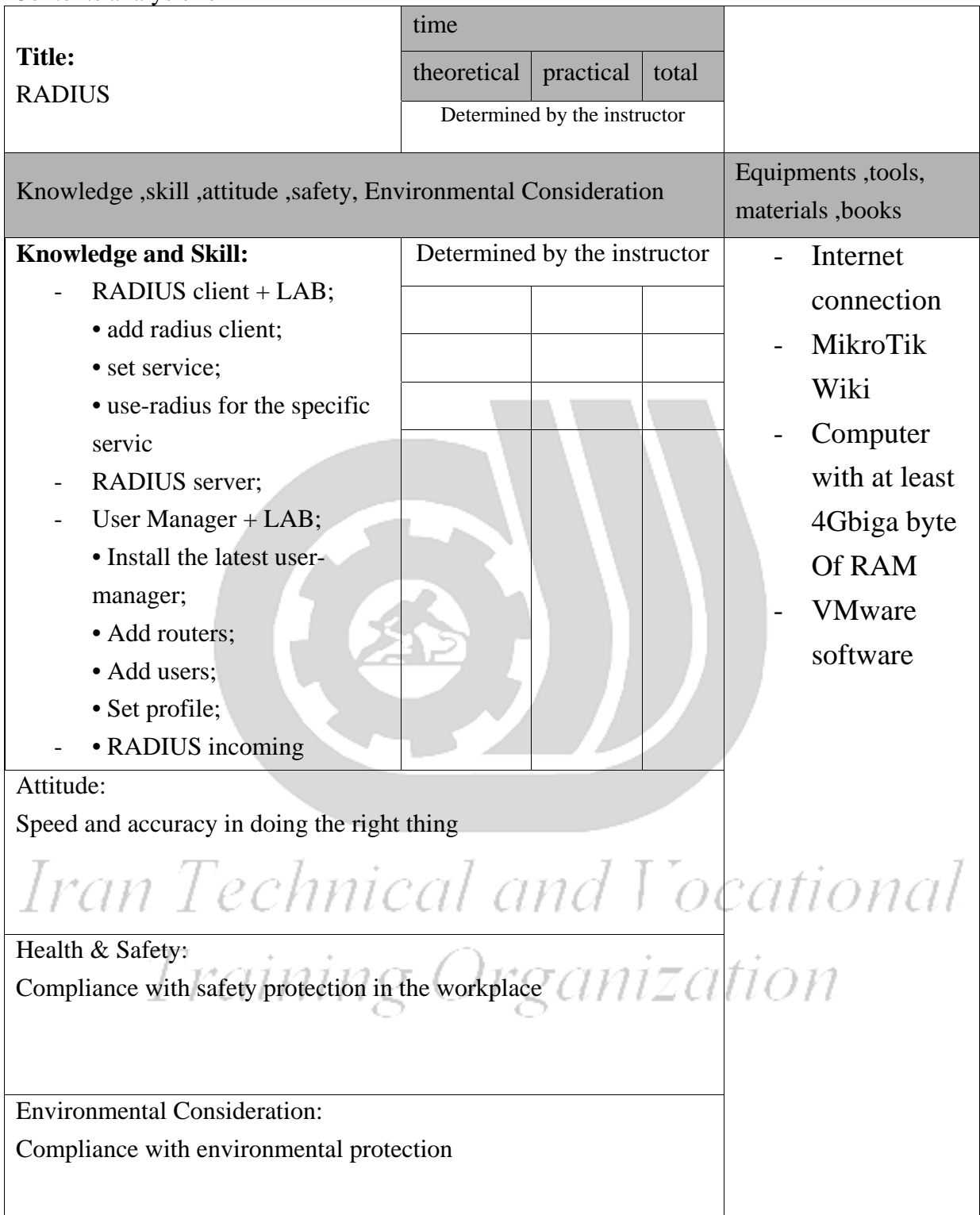

Equipment & Tools & Materials & Resources (books, site, software…) form mikrotik.com and wiki.mikrotik.com

\*Required quantity for each 15 Trainees